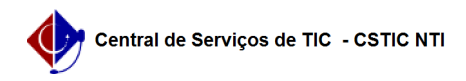

## [como fazer] Como cadastrar plano interno? 26/07/2024 21:11:02

## **Imprimir artigo da FAQ**

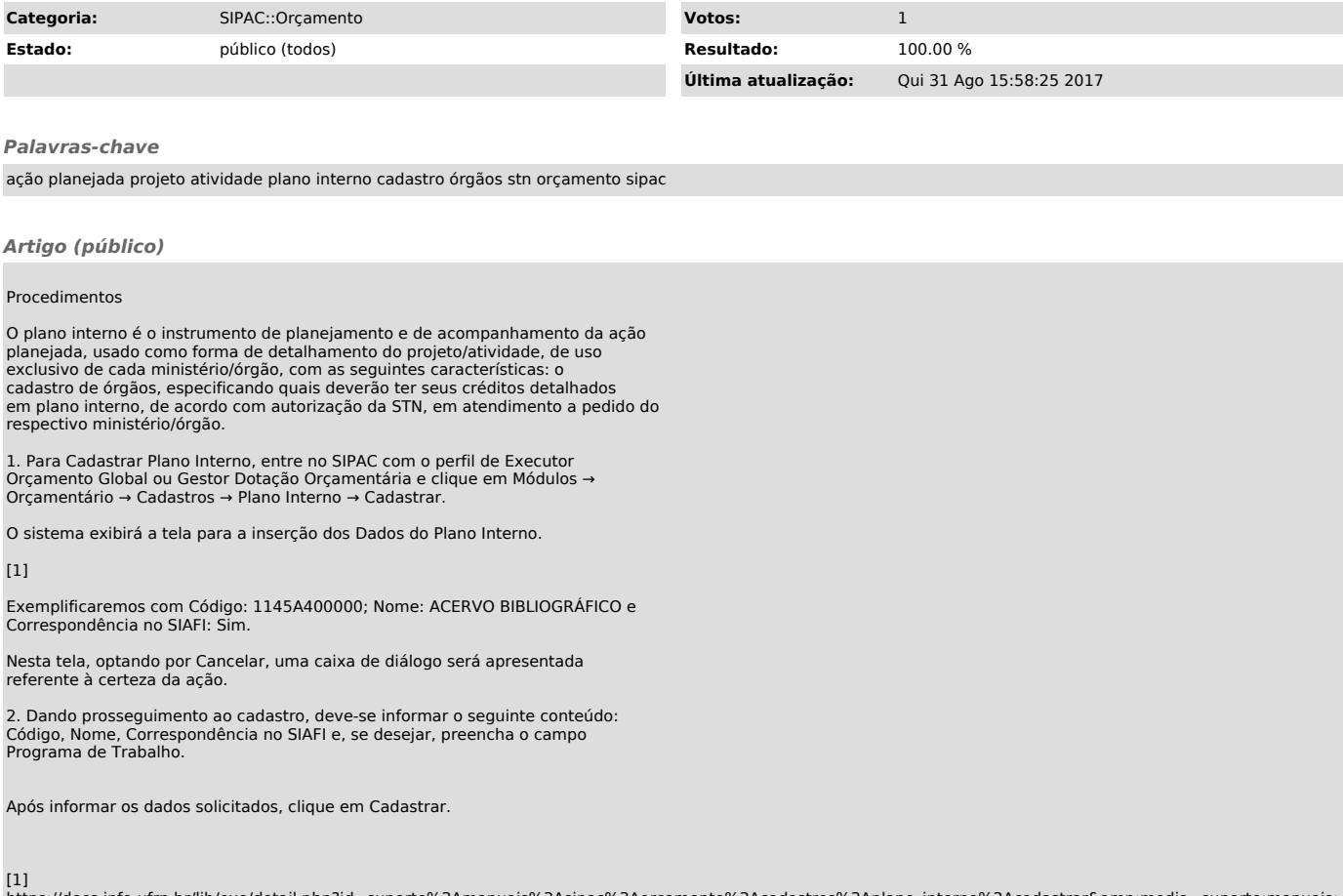

[1] https://docs.info.ufrn.br/lib/exe/detail.php?id=suporte%3Amanuais%3Asipac%3Aorcamento%3Acadastros%3Aplano\_interno%3Acadastrar&media=suporte:manuais: sipac:orcamentario:cadastros:plano\_interno:fj1.png